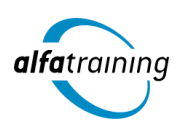

**Kursstart alle 4 Wochen**

# Siemens NX und Inventor

**Im Kurs erlernst du das 3D-Modellieren von Baugruppen mit Siemens NX und das Erzeugen von Modellzeichnungen. Es werden alle Funktionen von Inventor zum Erstellen von 3D parametrischen Volumenkörpern und Zeichnungen behandelt. Du erfährst, wie Künstliche Intelligenz im Beruf eingesetzt wird.**

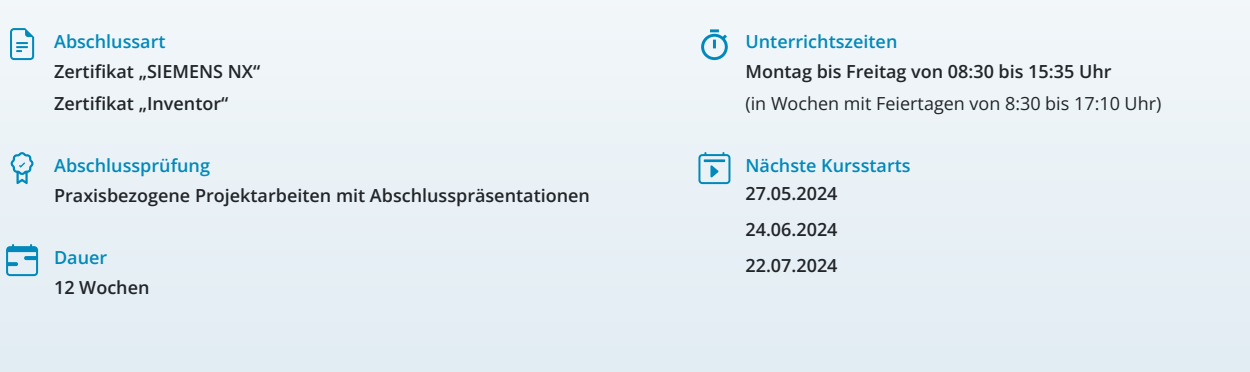

# LEHRGANGSZIEL

Nach dem Kurs kannst du mit der aktuellen CAD-Software Siemens NX sicher und routiniert umgehen. Du beherrschst alle Aspekte der CAD-Arbeitstechniken (2D und 3D).

Zusätzlich erlernst du die professionelle Handhabe der 3D-Konstruktion mit dem CAD-Programm Inventor und kannst es hinterher am Arbeitsplatz sofort einsetzen. Du handhabst die jeweils neueste Softwareversion schnell und sicher.

## ZIELGRUPPE

Der Lehrgang richtet sich an Personen mit Studium in den Ingenieurwissenschaften und mit Erfahrung im Bereich Konstruktion, an Produktdesigner:innen, Techniker:innen, technische Zeichner:innen aus den Bereichen Maschinenbau oder Elektrotechnik und Fachkräfte aus anderen Branchen mit entsprechender Berufserfahrung.

## BERUFSAUSSICHTEN

Die wachsende Bedeutung von Siemens NX im Automobil-Karosseriebau, im Maschinen- und Schiffbau eröffnet dir vielzählige neue Arbeitsmöglichkeiten.

Auch das Programm Inventor findet weltweit Verwendung im Maschinen-, Werkzeugbausowie in der Blechverarbeitung und Anlagenbau. Fachleute mit Inventor-Qualifikation kommen in nahezu allen Branchen zum Einsatz. Dein aussagekräftiges Zertifikat gibt detaillierten Einblick in deine erworbenen Qualifikationen und verbessert deine beruflichen Chancen.

## LEHRGANGSINHALTE

## **CAD MIT SIEMENS NX**

**Grundlagen (ca. 1 Tag)** Allgemeine Grundlagen Dateiverwaltung, Voreinstellungen

Benutzeroberfläche Absolutes Koordinatensystem und WCS, Arbeitskoordinatensystem

#### **Künstliche Intelligenz (KI) im Arbeitsprozess**

Vorstellung von konkreten KI-Technologien im beruflichen Umfeld Anwendungsmöglichkeiten und Praxis-Übungen

## **Modellerzeugung (ca. 15 Tage)**

Historienbasierte 3D-Modelle Grundelemente, Formelemente, Boolesche Operationen Erweiterte Formelemente (allgemeine Tasche/Polster, Flächenverrundung u. a.) Kurvenoperationen, Skizzenerstellung Erweiterter Einsatz des Skizzierers (Modellsteuerung) Komplexe Bauteile Erstellung von Normteilen Konstruktionsänderungen Teile-Navigator Arbeiten mit Layern Arbeiten mit unparametrischen Modellen Bearbeiten von Formelementen mit dem Teilenavigator Modifizieren der Skizzengeometrien Design Logic: Arbeiten mit Expressions Anwenderdefinierte Formelemente Teilefamilien, Wiederverwendungsbibliothek Einführung Blechkonstruktion

## **Baugruppe (ca. 6 Tage)**

Erstellen und Bearbeiten von Baugruppen Konstruieren in der Baugruppe Master-Modell-Konzept Einsatz des Baugruppen-Navigators (ANT) in der Baugruppenkonstruktion Absolutes Positionieren, Baugruppenzwangsbedingungen, Positionieren von Komponenten Variantenkonstruktion Baugruppen, WAVE Geometrie-Linker Referenz-Sets Explosionsdarstellung Informations- und Analysefunktionen (Kollisionsprüfungen) Arbeiten mit großen Baugruppen

Baugruppen-Attribute

#### **Zeichnungserstellung (ca. 6 Tage)**

Einzelteilzeichnung Zeichnung von Baugruppen, Explosionsansichten, Stücklistenerstellung Anlegen und Bearbeiten von Ansichten, Schnittansichten, Detailansichten Bemaßung, Form- und Lagetoleranzen, Text, Hilfssymbole gezielt einsetzen

#### **Einblicke in die Blech- und Flächenmodellierung (ca. 2 Tage)**

#### **Projektarbeit (ca.10 Tage)**

Zur Vertiefung der gelernten Inhalte Präsentation der Projektergebnisse

## **CAD MIT INVENTOR**

**Einführung in die Inventor Oberfläche (ca. 1 Tag)** Projektdateien Hintergrundeinstellungen Aufruf von Werkzeugen Anzeigefunktionen

## **Künstliche Intelligenz (KI) im Arbeitsprozess**

Vorstellung von konkreten KI-Technologien im beruflichen Umfeld Anwendungsmöglichkeiten und Praxis-Übungen

#### **Volumenkörpererstellung (ca. 7 Tage)**

Skizzen erstellen und bearbeiten 3D-Elemente erstellen und bearbeiten Platzierte Elemente Erweiterte Volumenmodellierung Methoden der Erstellung Flächen erstellen und bearbeiten Arbeitselemente Analysieren und Bearbeiten des Volumenmodells Entwurfsänderungen Arbeiten mit Flächen Mehrkörper-Bauteile Modellzustände

#### **Baugruppenmodellierung (ca. 3 Tage)**

Aufbaumethoden von Baugruppen (Bottom up/Middle out) Parametrisches Positionieren von Bauteilen und Baugruppen durch 3D-Abhängigkeiten Baugruppenelemente Strukturierung von Baugruppen Kontaktlöser und Kollisionsanalyse Einfügen von Normteilen Top down Baugruppenmodellierung Tabellengesteuerte Bauteile (iParts) Modellanmerkungen Pack and Go

#### **Zeichnungsableitung (ca. 2 Tage)**

Zeichnungsableitung von Teilen – Zeichnungsansichten Manuelle und automatische Bemaßung Erstellen von Mittelkreuzen, Mittellinien und anderen Beschriftungen Zeichnungsableitungen von Baugruppen Explosionsdarstellungen Erstellung von Stücklisten und Dokumentvorlagenerstellung Entwurf eigenes Schriftfeld Positionsnummern Präsentation Explosionserzeugung

# **Weiterführende Themen (ca. 2 Tage)**

Zusatzprogramme (Konstruktionsassistent) Generatoren für Wellen und Zahnräder Einblick in die Blechkonstruktion Schweißbaugruppen

## **Projektarbeit (ca. 5 Tage)**

Zur Vertiefung der gelernten Inhalte Präsentation der Projektergebnisse

# UNTERRICHTSKONZEPT

#### **Didaktisches Konzept**

Deine Dozierenden sind sowohl fachlich als auch didaktisch hoch qualifiziert und werden dich vom ersten bis zum letzten Tag unterrichten (kein Selbstlernsystem).

Du lernst in effektiven Kleingruppen. Die Kurse bestehen in der Regel aus 6 bis 25 Teilnehmenden. Der allgemeine Unterricht wird in allen Kursmodulen durch zahlreiche praxisbezogene Übungen ergänzt. Die Übungsphase ist ein wichtiger Bestandteil des Unterrichts, denn in dieser Zeit verarbeitest du das neu Erlernte und erlangst Sicherheit und Routine in der Anwendung. Im letzten Abschnitt des Lehrgangs findet eine Projektarbeit, eine Fallstudie oder eine Abschlussprüfung statt.

#### **Virtueller Klassenraum alfaview®**

Der Unterricht findet über die moderne Videotechnik alfaview® statt entweder bequem von zu Hause oder bei uns im Bildungszentrum. Über alfaview® kann sich der gesamte Kurs face-to-face sehen, in lippensynchroner Sprachqualität miteinander kommunizieren und an gemeinsamen Projekten arbeiten. Du kannst selbstverständlich auch deine zugeschalteten Trainer:innen jederzeit live sehen, mit diesen sprechen und du wirst während der gesamten Kursdauer von deinen Dozierenden in Echtzeit unterrichtet. Der Unterricht ist kein E-Learning, sondern echter Live-Präsenzunterricht über Videotechnik.

# **FÖRDERMÖGLICHKEITEN**

Die Lehrgänge bei alfatraining werden von der Agentur für Arbeit gefördert und sind nach der Zulassungsverordnung AZAV zertifiziert. Bei der Einreichung eines Bildungsgutscheines oder eines Aktivierungs- und Vermittlungsgutscheines werden in der Regel die gesamten Lehrgangskosten von deiner Förderstelle übernommen. Eine Förderung ist auch über den Europäischen Sozialfonds (ESF), die Deutsche Rentenversicherung (DRV) oder über regionale Förderprogramme möglich. Als Zeitsoldat:in besteht die Möglichkeit, Weiterbildungen über den Berufsförderungsdienst (BFD) zu besuchen. Auch Firmen können ihre Mitarbeiter:innen über eine Förderung der Agentur für Arbeit (Qualifizierungschancengesetz) qualifizieren lassen.

 Änderungen möglich. Die Lehrgangsinhalte werden regelmäßig aktualisiert. Die aktuellen Lehrgangsinhalte findest Du immer unter [www.alfatraining.de.](https://www.alfatraining.de/)